局の概要と最近の主要な改革

《都庁各局の施策・改革を、予算・制度・技術などの側面からサポート》

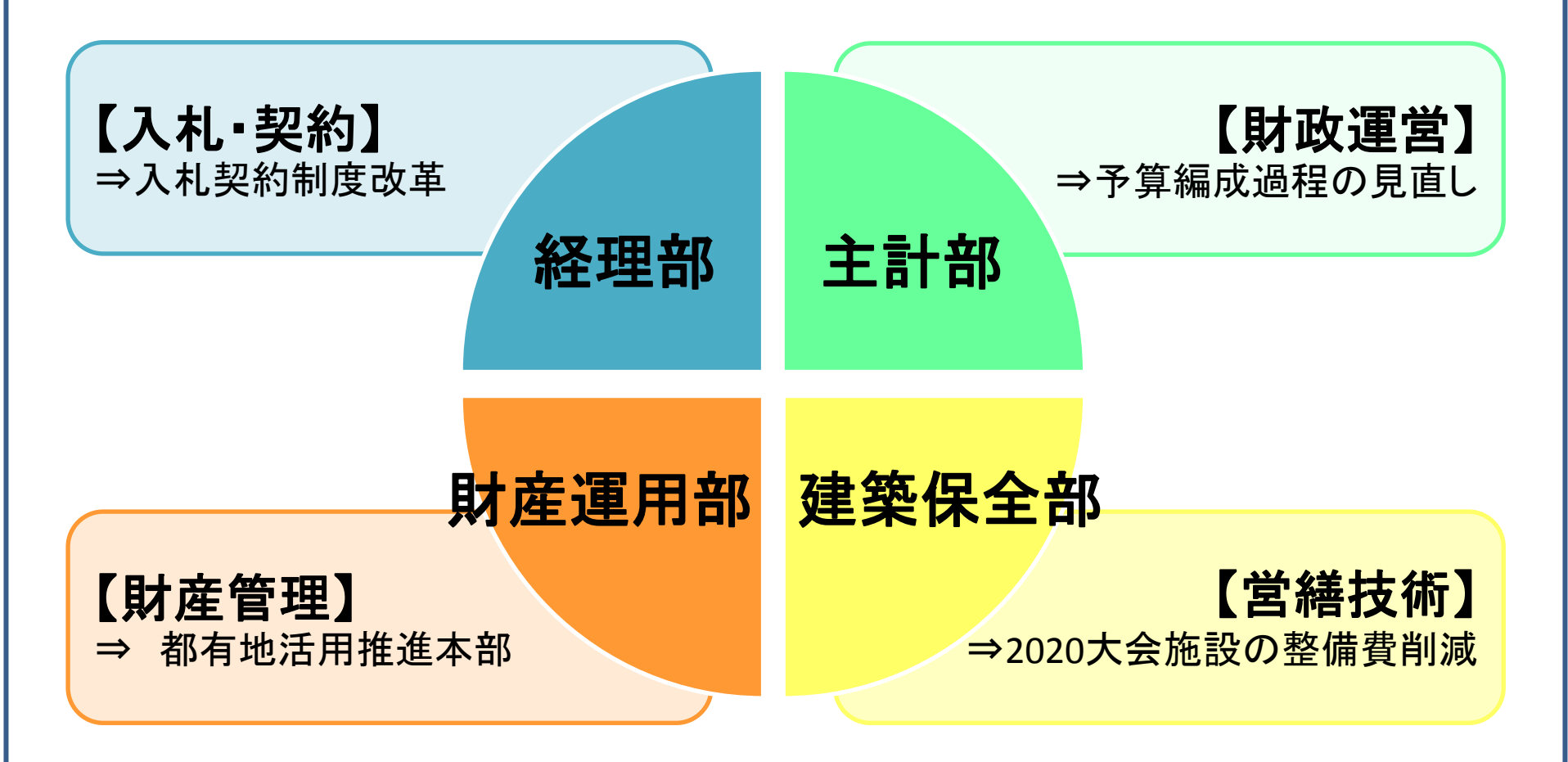

## 主な取組 「見える化」に向けた情報発信方法の一斉点検

改革の 視点

ホームページ・業務システム、印刷物による情報の発信が、「都民ファースト」 「情報公開」の視点から見て、効果的で適切なものとなっているかを点検し、 可能なものから速やかに改善

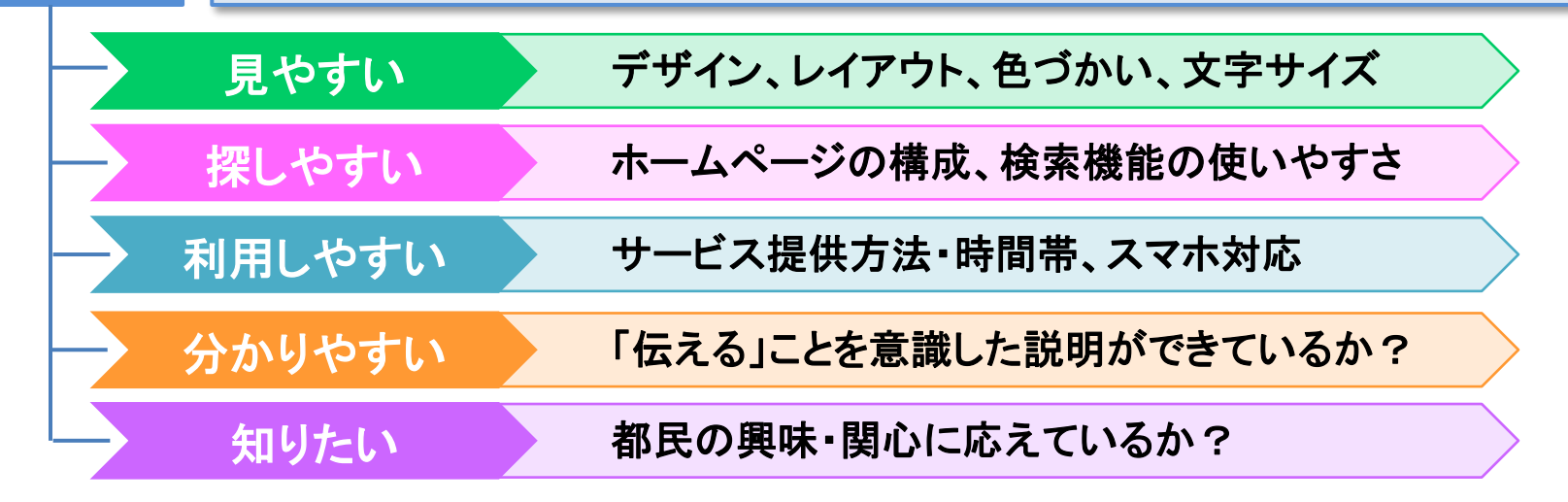

各部WG における検討 ・事業者アンケート ・窓口での都民からの意見聴取 ・他県市との比較 ・若手職員からのアイデア出し ・若手と管理監督者の意見交換 など

準備が整ったものから、速やかに実施

局改革本部 | 適宜、進捗状況の調査又は報告・相談を受け付け、改革の方向性を確認

## 取組事例(1) 電子調達システム①

改革の 視点

#### ① 利用者(事業者・職員)にとって使いやすいシステムになっているか? ② 提供されている情報に、誰もが支障なくアクセスできるシステムになっているか?

## 利用者の声(事業者アンケートを実施)

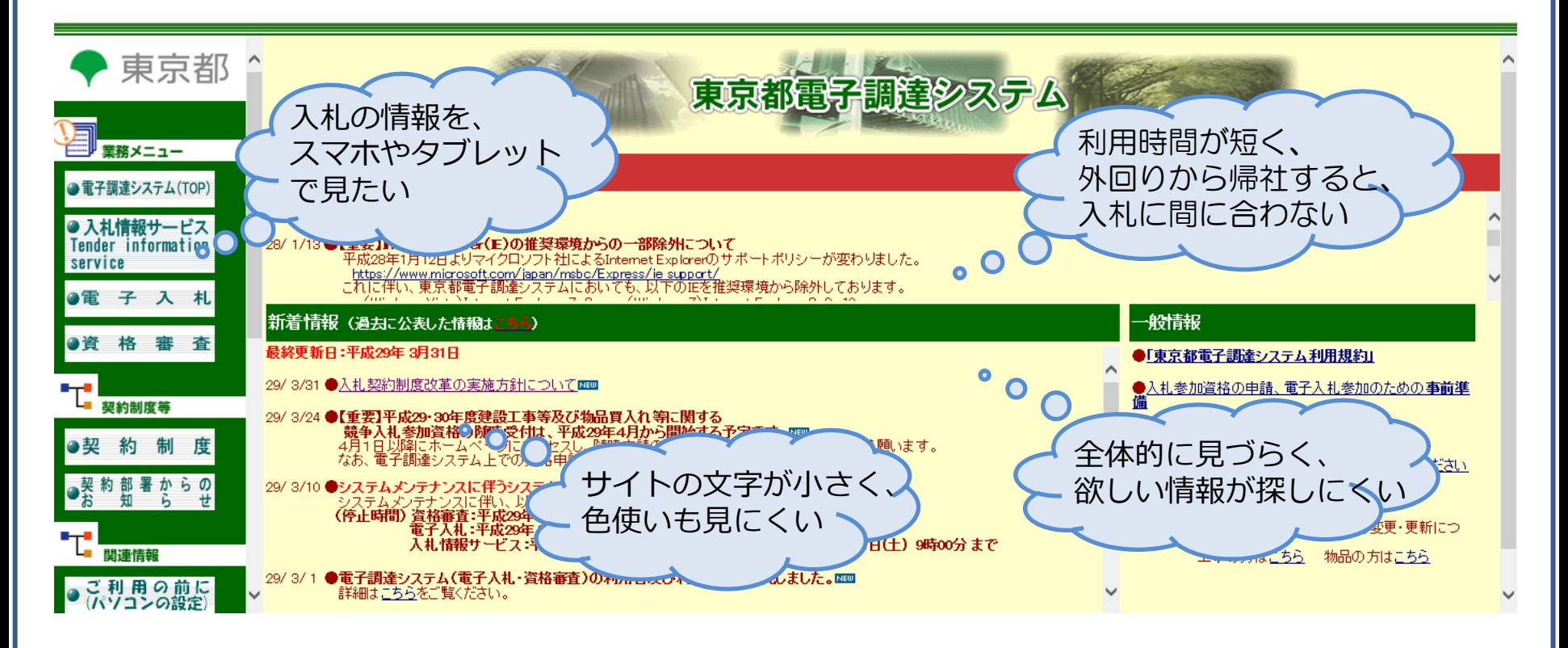

取組事例(1) 電子調達システム②

Step1 速やかに実施

### 入札書等の提出や資格審査申請が可能な時間帯を拡大

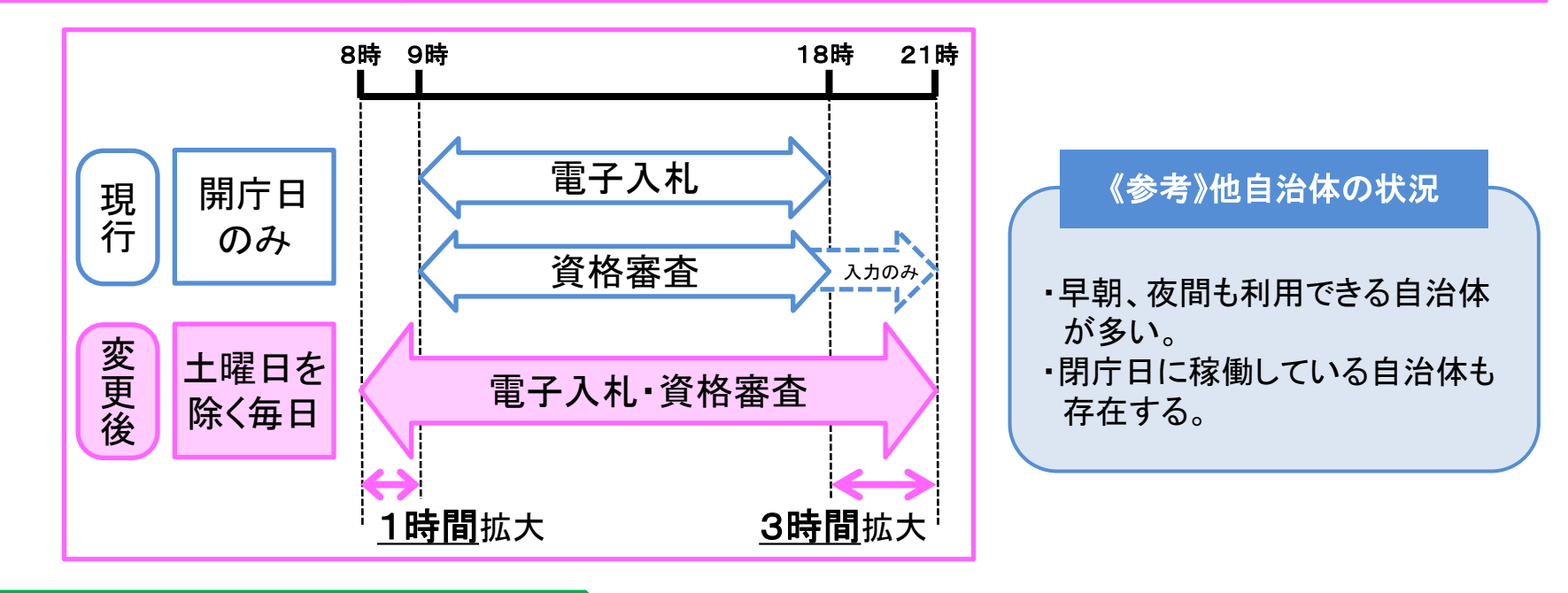

Step2 29年度以降、順次改善

- 1) トップページは、見やすく、情報を探しやすいデザインにリニューアル
- 2) スマホ・タブレットにも対応(トップページ・入札情報サービス)
- 3) 資格審査、電子入札ページのアクセシビリティ向上

## 取組事例(2) 分かりやすい予算関係資料の作成

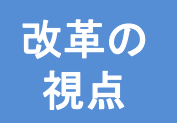

① 東京都の財政状況を都民に対して、積極的に公表できているか?

② 公表資料は都民にとってわかりやすい説明資料になっているか?

#### 改善結果 図表やイラストを用いた分かりやすい予算発表資料を作成

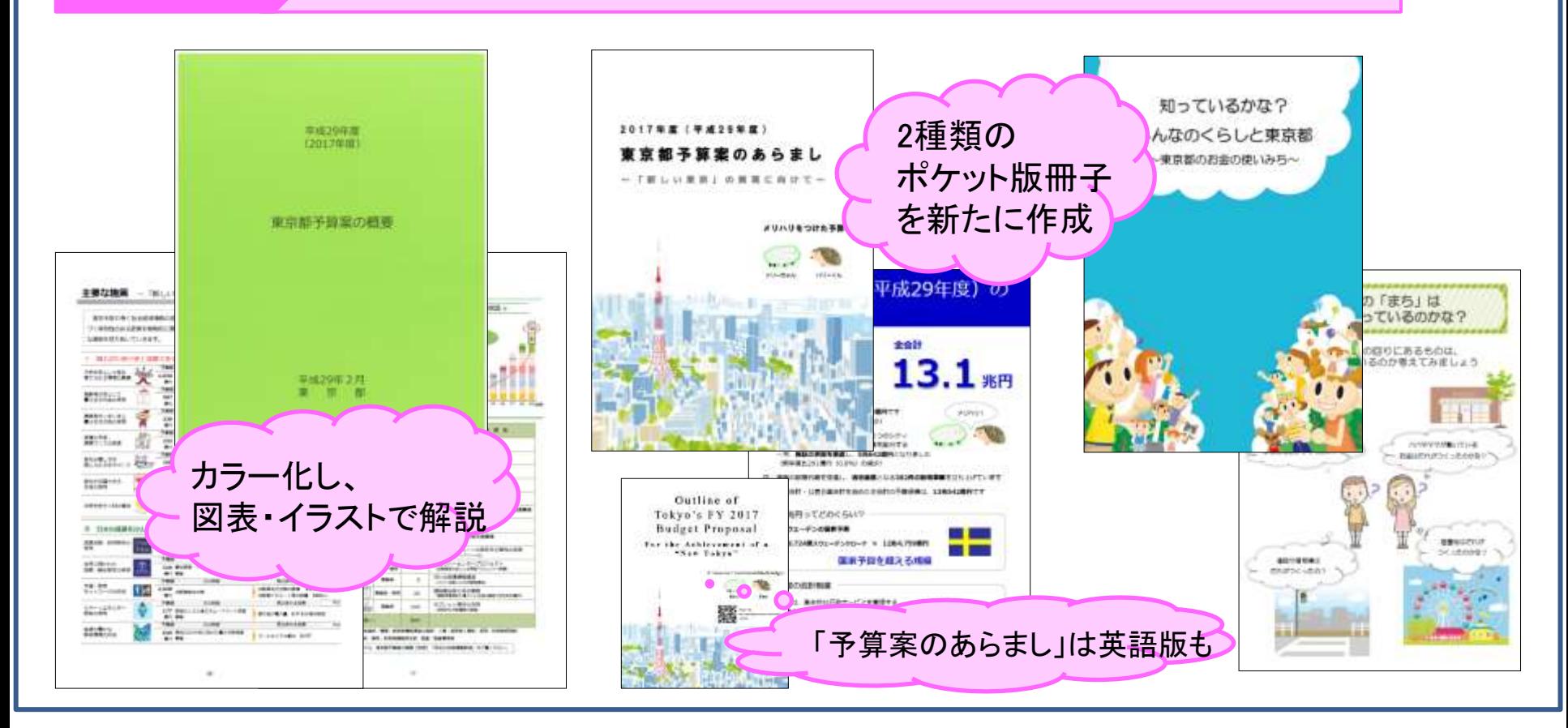

## 取組事例(3) 都有財産に関する情報提供と都民サービスの改善

#### 改革の 視点

① 都有財産の情報は分かりやすく、また効果的に提供できているか? ② 都民・事業者からの問合せ・相談に、より適切かつ迅速に対応するには?

## 財産検索機能の追加 オープンデータの提供に加え、簡単で便利な検索機能を追加

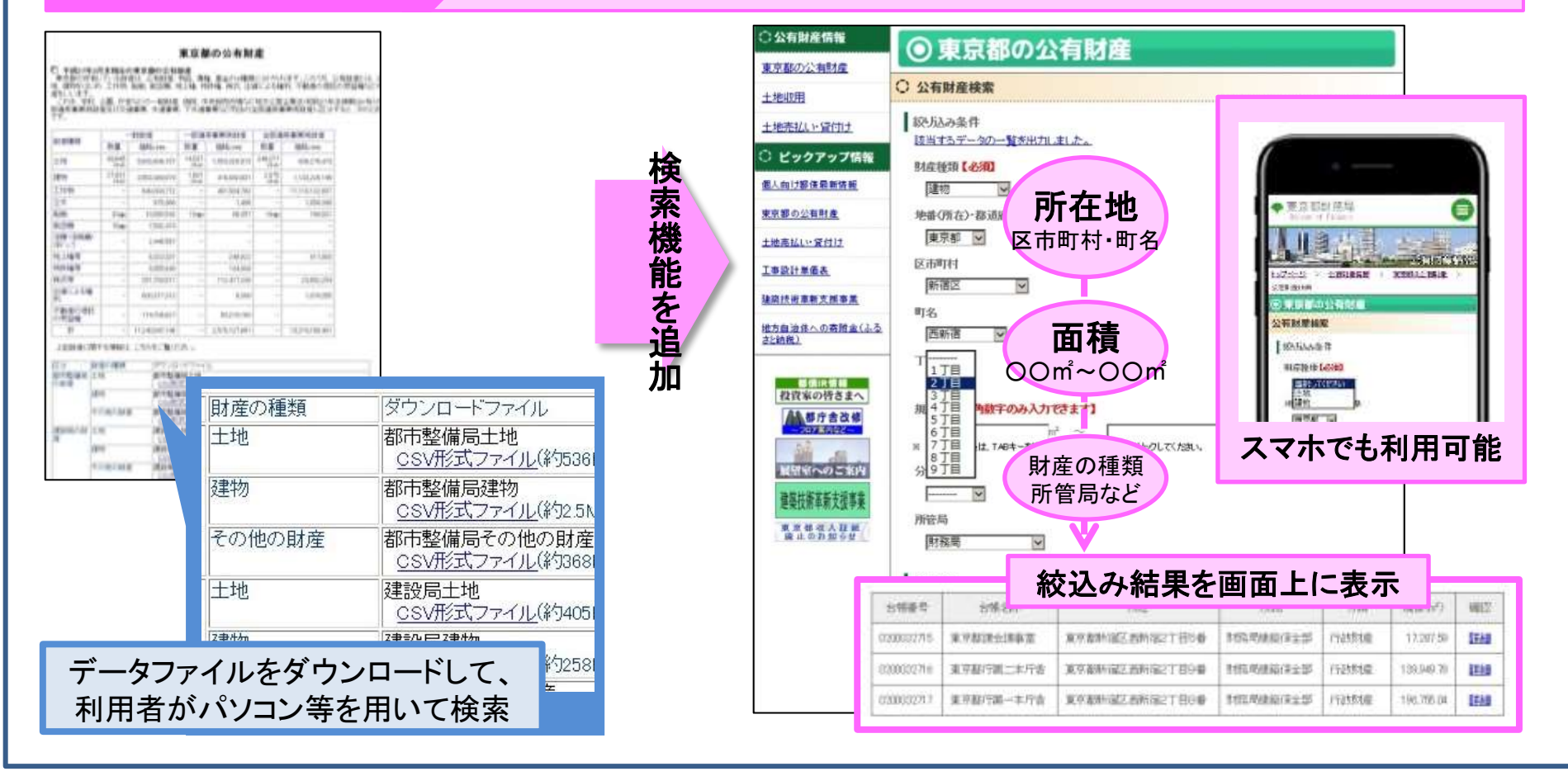

## 取組事例(4) 公共施設整備の取組に関する情報発信

#### 改革の視点

東京2020大会の競技施設整備に当たり、 機運醸成やレガシー創出につながる取組 を行っているか?

#### Step1 速やかに実施

財務局HP内に「工事進捗状況」を公表する ページを開設し、第1弾として工事が先行し ている「オリンピックアクアティクスセンター (仮称)」の現場写真を公開

#### Step2 準備が整い次第、実施

- ① 他の競技会場施設も、工事着手後に 順次、公開を開始
- ② 請負事業者のHPともリンク
- ③ 現場見学の対応も検討

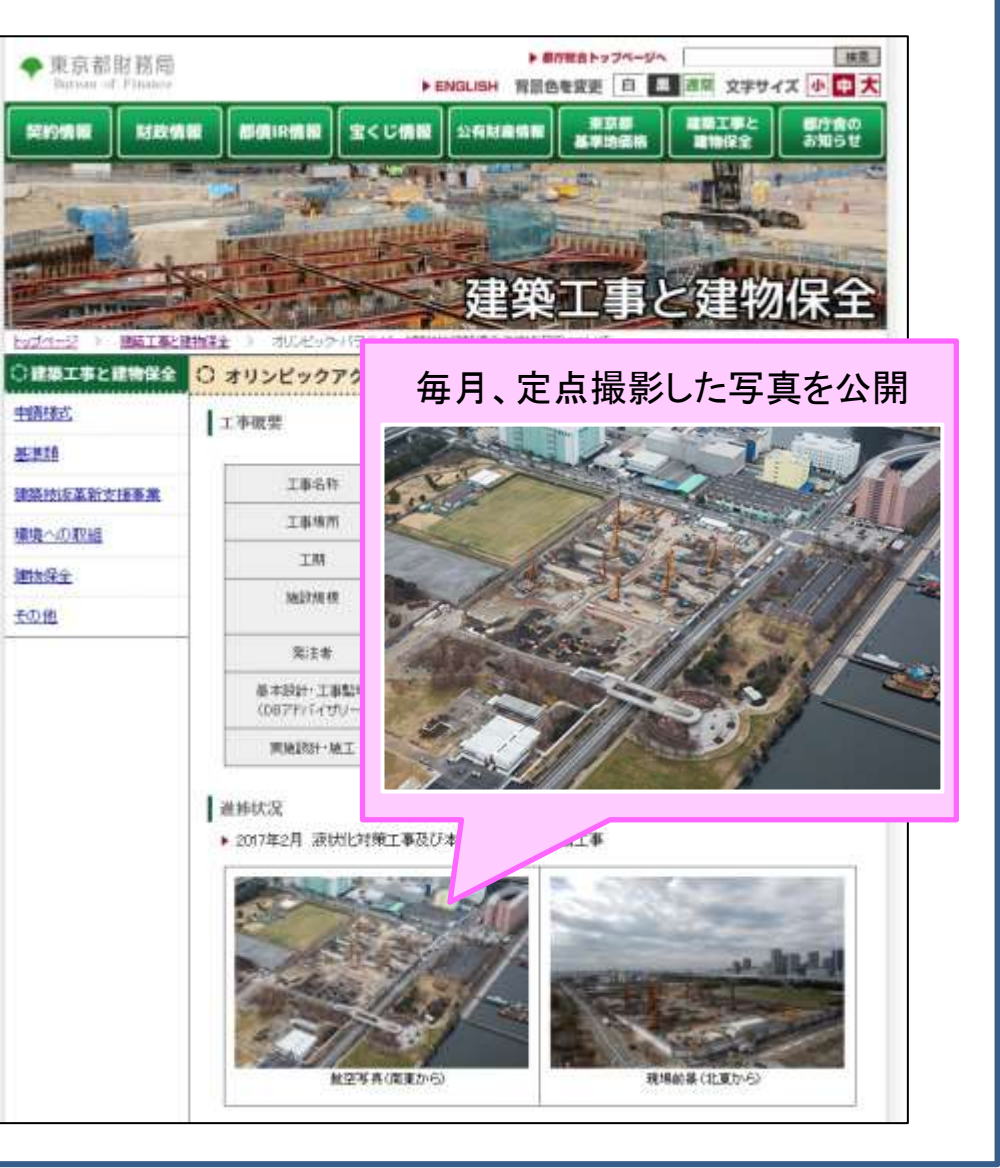